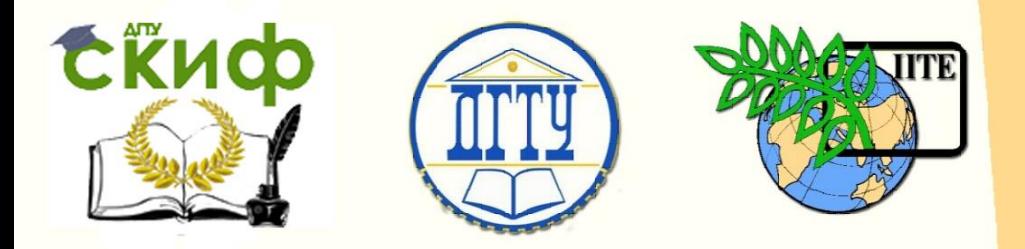

## ДОНСКОЙ ГОСУДАРСТВЕННЫЙ ТЕХНИЧЕСКИЙ УНИВЕРСИТЕТ

УПРАВЛЕНИЕ ДИСТАНЦИОННОГО ОБУЧЕНИЯ И ПОВЫШЕНИЯ КВАЛИФИКАЦИИ

Кафедра «Радиоэлектроника»

## **Методические указания**

к практическим занятиям по дисциплине

# **«Электромагнитные поля**

## **и волны»**

Авторы

Звездина М.Ю., Шокова Ю. А.

Ростов-на-Дону, 2016

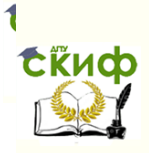

Электромагнитные поля и волны

## **Аннотация**

Методические указания предназначены для проведения практических занятий по дисциплине "Электромагнитные поля и волны" для студентов, обучающихся по направлению 11.03.02, а также «Электродинамика и распространение радиоволн» по направлению 11.03.01. Практические занятия прививают навыки решения электродинамических задач. Методические указания могут быть использованы для самостоятельной работы.

## **Авторы**

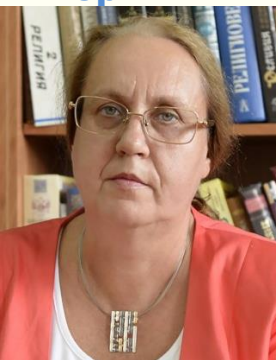

д.ф.-м.н., доцент, зав. кафедрой «Радиоэлектроника»

Звездина Марина Юрьевна

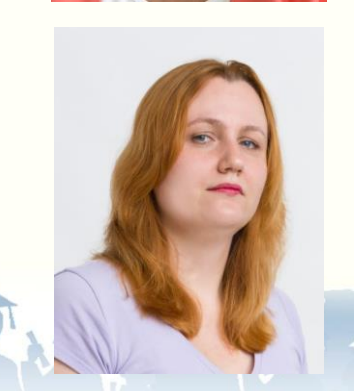

к.ф.-м.н., доцент кафедры «Радиоэлектроника»

Шокова Юлия Александровна

2

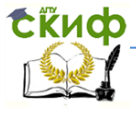

Электромагнитные поля и волны

## **ОГЛАВЛЕНИЕ**

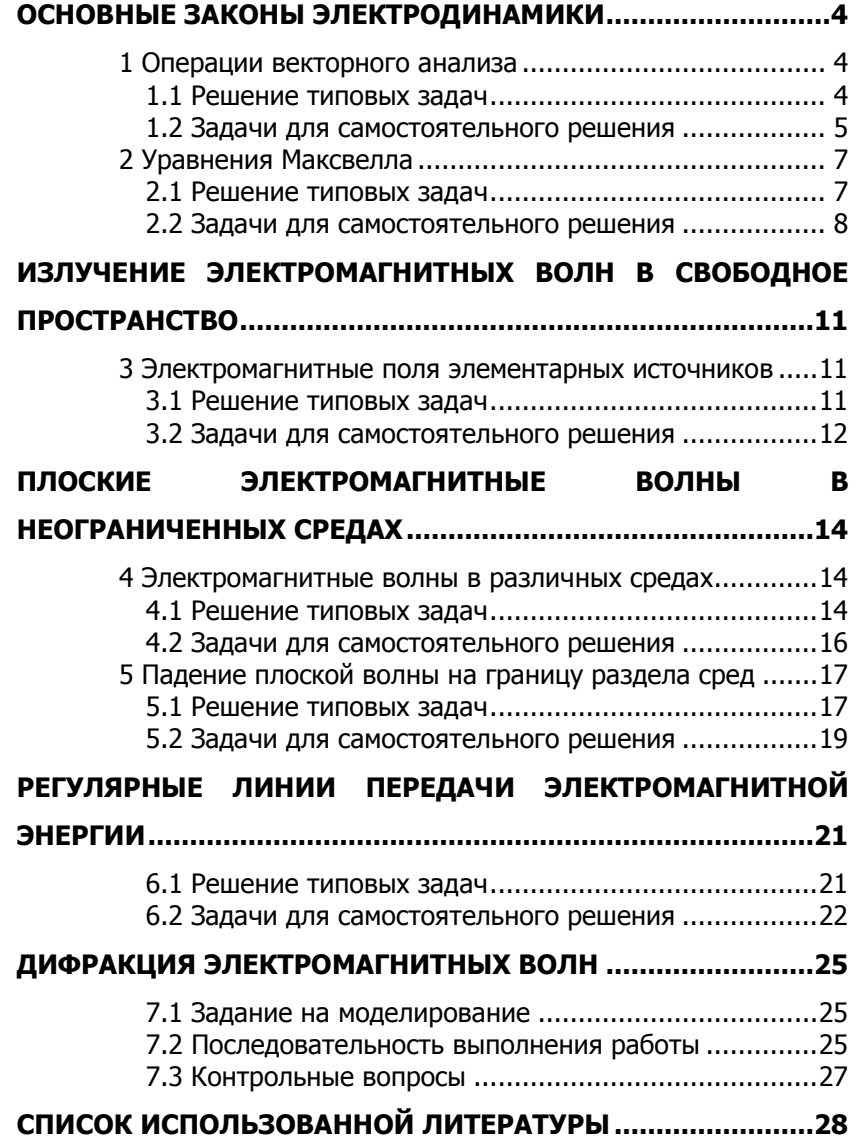

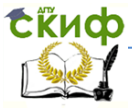

#### Электромагнитные поля и волны

## <span id="page-3-1"></span><span id="page-3-0"></span>ОСНОВНЫЕ ЗАКОНЫ ЭЛЕКТРОДИНАМИКИ

## 1 Операции векторного анализа

### 1.1 Решение типовых задач

<span id="page-3-2"></span>**1.1.1** В декартовой системе координат векторное поле  $A$ имеет единственную составляющую  $A = 3y^2$ . Проверить, является ли поле: а) соленоидальным; б) потенциальным.

**Решение**. По условию векторное поле  $\overrightarrow{A}$  булет соленоидальным (полем без источников), если во всех точках рассматриваемой области оно удовлетворяет условию  $div A = 0$ . При выполнении условия  $rot\vec{A} = 0$  поле  $\vec{A}$  будет считаться потенциальным, т.е. таким полем, для которого работа внешних сил, действующих на материальную точку, будет равна нулю. Следовательно, для проверки поставленных в задаче условий необходимо

вычислить дивергенцию и ротор векторного поля  $\overline{A}$ . Из условия задачи можно записать проекции данного вектора в декартовой системе координат (используется данная система координат, попри записи проекции применяется СИМВОЛ  $\langle \psi \rangle$ : скольку  $\vec{A} = \{0, 0, 3v^2\}.$ 

Вычислим для данного вектора значение дивергенции и значениях коэффициентов Лямэ для декартовой системы координат:

$$
\operatorname{div} \vec{A} = \frac{\partial}{\partial x} A_x + \frac{\partial}{\partial y} A_y + \frac{\partial}{\partial z} A_z = \frac{\partial}{\partial x} 0 + \frac{\partial}{\partial y} 0 + \frac{\partial}{\partial z} 3y^2 = 0.
$$

Дивергенция векторного поля  $\overrightarrow{A}$  равна нулю, следовательно, поле является соленоидальным.

Вычислим для указанного векторного поля величину ротоpa:

$$
\text{rot}\vec{A} = \begin{vmatrix} \vec{i}_x & \vec{i}_y & \vec{i}_z \\ \partial/\partial x & \partial/\partial y & \partial/\partial z \\ A_x & A_y & A_z \end{vmatrix} = \vec{i}_x \left( \frac{\partial A_z}{\partial y} - \frac{\partial A_y}{\partial z} \right) - \vec{i}_y \left( \frac{\partial A_x}{\partial z} - \frac{\partial A_z}{\partial x} \right) +
$$

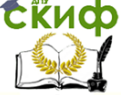

Электромагнитные поля и волны

$$
+ \vec{i}_{z} \left( \frac{\partial A_{y}}{\partial x} - \frac{\partial A_{x}}{\partial y} \right) = \vec{i}_{x} \frac{\partial A_{z}}{\partial y} = \vec{i}_{x} 6 y.
$$

Значение ротора векторного поля  $A$  отлично от нуля, следовательно, данное поле не является потенциальным.

1.1.2 Вычислить дивергенцию векторного произведения полей  $\vec{A}$  и  $\vec{B}$ .

Решение. Для вычисления дивергенции векторного произведения удобно воспользоваться представление оператора дивергенции с помощью оператора Гамильтона:

 $\overrightarrow{div(A, B)} = \nabla[\overrightarrow{A}, \overrightarrow{B}].$ 

Оператор Гамильтона является дифференциальным оператором, поэтому к приведенному векторному произведению можно применить обычные правила дифференцирования произведения:

 $\nabla[\vec{A}, \vec{B}] = \nabla_A[\vec{A}, \vec{B}] + \nabla_B[\vec{A}, \vec{B}].$ 

Нижние индексы у оператора указывают поле, на которое он воздействует. Поле, на которое оператор не воздействует, должно быть вынесено за знак оператора подобно константе. В результате получаем

div[ $\vec{A}$ ,  $\vec{B}$ ] =  $\vec{B}$ [ $\nabla_A$ ,  $\vec{A}$ ] –  $\vec{A}$ [ $\nabla_B$ ,  $\vec{B}$ ].

В полученной формуле заменяем запись с помощью оператора Гамильтона на векторную форму. В результате имеем

 $\text{div}[\vec{A}, \vec{B}] = \vec{B}[\nabla_A, \vec{A}] - \vec{A}[\nabla_B, \vec{B}] = \vec{B} \text{rot} \vec{A} - \vec{A} \text{rot} \vec{B}.$ 

### 1.2 Задачи для самостоятельного решения

<span id="page-4-0"></span>**1.2.1** В декартовой системе координат векторное поле  $\overline{A}$ имеет единственную составляющую  $A_v = 15x^2$ . Проверить, является ли поле: а) соленоидальным; б) потенциальным.

1.2.2 В сферической системе координат задано векторное поле  $\vec{A} = \vec{i} \cdot \vec{r}$ . Определить скалярное поле  $div \vec{A}$ .

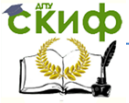

### Электромагнитные поля и волны

**1.2.3** В сферической системе координат векторное поле  $\overline{A}$ имеет единственную  $r$ -ю составляющую, причем  $A_r = f(r)$ . Какова должна быть функция  $f(r)$ , чтобы векторное поле  $\vec{A}$  было соленоилальным?

**1.2.4** Скалярное поле  $\varnothing$  задано в декартовой системе координат выражением  $\varphi = 3x^2y\cos z + 2z^2$ . Вычислить векторное поле grad  $\varphi$ .

1.2.5 Определить дивергенцию и ротор векторного поля, имеющего в декартовой систем координат единственную составляющую  $A_r = 20\sin(x/\pi)$ .

1.2.6 Определить дивергенцию и ротор векторного поля, имеющего в декартовой систем координат единственную составляющую  $A_v = 10\cos(y/\pi)$ .

1.2.7 Определить дивергенцию и ротор векторного поля  $\overline{A}$ , характеризуемого следующими составляющими в цилиндрической системе координат:  $A_0 = 10/r^2$ ,  $A_0 = 0$ ,  $A_1 = 0$ .

1.2.8 Определить дивергенцию и ротор векторного поля  $\overline{A}$ , имеющего в сферической системе координат единственную составляющую  $A_o = 8r \exp(-10r)$ .

1.2.9 Используя правила действия с оператором Гамильтона, доказать тождество

rot $[\vec{A}, \vec{B}] = (\vec{B}, \nabla)\vec{A} - (\vec{A}, \nabla)\vec{B} + \vec{A} \operatorname{div} \vec{B} - \vec{B} \operatorname{div} \vec{A}$ .

1.2.10 Доказать следующие тождества векторного анализа ( $\varphi$  и  $A$  - произвольные дифференцируемые скалярное и векторное поля):

 $div \, \vec{A} = 0$ .

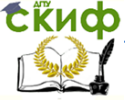

#### Электромагнитные поля и волны

rot grad  $\varphi = 0$ ,  $rot(\varphi \vec{A}) = [grad \varphi \vec{A}] + \varphi rot \vec{A}$ ,  $div(\vec{\phi A}) = grad \vec{\phi A} + \vec{\phi} \div \vec{A}$ ,  $\text{grad}(\varphi_1\varphi_2) = \varphi_1 \text{ grad}(\varphi_2) + \varphi_2 \text{ grad}(\varphi_1).$ 

### 2 Уравнения Максвелла

#### 2.1 Решение типовых задач

<span id="page-6-1"></span><span id="page-6-0"></span>2.1.1 Показать, что уравнение непрерывности тока вытекает из первого и третьего уравнений Максвелла для вакуума.

Решение. Запишем сначала уравнение непрерывности, вид которого должны получить:

$$
\operatorname{div} \overrightarrow{j'} + \frac{\partial \rho}{\partial t} = 0,
$$

а также первое и третье уравнения Максвелла:

$$
\operatorname{rot}\overrightarrow{H}=\varepsilon_0\frac{\partial\overrightarrow{E}}{\partial t}+\overrightarrow{j}^{\,\,\prime}\,\,\text{u div }\overrightarrow{E}=\frac{\rho}{\varepsilon_0}\,.
$$

Далее воспользуемся известным тождеством векторного анализа

 $div \, \text{rot} \, \vec{A} = 0$ .

применяя его к первому уравнению Максвелла:

div rot 
$$
\vec{H} = \varepsilon_0 \frac{\partial}{\partial t} \operatorname{div} \vec{E} + \operatorname{div} \vec{j}^{\circ} = 0
$$
.

Применяя к первому слагаемому в правой части третье уравнение Максвелла, получаем:

$$
0 = \varepsilon_0 \frac{\partial}{\partial t} \frac{\rho}{\varepsilon_0} + \operatorname{div} \vec{j}^{\circ} = \operatorname{div} \vec{j}^{\circ} + \frac{\partial \rho}{\partial t}.
$$

2.1.2 В некоторой точке пространства заданы комплексные амплитуды векторов поля:  $\vec{E} = 35 \exp(i60^\circ) \vec{i}$ ,  $\vec{H} = i4.10^{-3} \vec{i}$ . Найти мгновенные значения векторов поля, а также среднее значение вектора Пойнтинга.

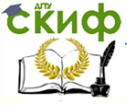

#### Электромагнитные поля и волны

Решение. Мгновенные значения векторов напряженности поля связаны с комплексными амплитудами известными формулами:

$$
\vec{E}(\vec{p},t) = \text{Re}\left(\vec{E}(\vec{p})\exp(i\omega t)\right), \quad \vec{H}(\vec{p},t) = \text{Re}\left(\vec{H}(\vec{p})\exp(i\omega t)\right).
$$
  
Orkyga nonyuaem  

$$
\vec{E}(\vec{p},t) = 35\cos(\omega t + 60^\circ)\vec{i}, \quad \vec{H}(\vec{p},t) = -4 \cdot 10^{-3} \sin \omega t \vec{i},
$$

Среднее значение вектора Пойнтинга для полей, изменяющихся по гармоническому закону, будет описываться формулой:

$$
\overrightarrow{\Pi_{\rm cp}} = \frac{1}{2} \operatorname{Re}[\overrightarrow{EH}^*].
$$

Подставляя в данную формулу выражения, описывающие компоненты поля, получаем:

$$
\overrightarrow{\Pi_{cp}} = \frac{1}{2} \text{Re}[\overrightarrow{EH}^{\dagger}] = \frac{1}{2} \text{Re}\begin{bmatrix} \overrightarrow{i_x} & \overrightarrow{i_y} & \overrightarrow{i_z} \\ 35 \exp(i60^\circ) & 0 & 0 \\ 0 & -4i \cdot 10^{-3} & 0 \end{bmatrix} = \frac{1}{2} \text{Re}\begin{bmatrix} \overrightarrow{i_x} & \overrightarrow{i_z} & \overrightarrow{i_z} \\ 0 & -4i \cdot 10^{-3} & 0 \end{bmatrix} = \frac{1}{2} \text{Re}(0.121 - 0.07i) = 0.061.
$$
  
Onpeqenum pasmepnocto gannoй величины:

$$
\left[\frac{\mathbf{B}}{\mathbf{M}} \cdot \frac{A}{M}\right] = \left[\frac{\mathbf{B}\mathbf{T}}{\mathbf{M}^2}\right].
$$

### 2.2 Задачи для самостоятельного решения

<span id="page-7-0"></span>2.2.1 В вакууме существует электромагнитное поле, гармонически изменяющееся во времени. В некоторой точке пространства вектор напряженности электрического поля имеет вид:

$$
\vec{E} = \vec{\ell}_x 130 \cos(2\pi \cdot 10^{10} t).
$$

Определить плотность тока смещения в данной точке.

**2.2.2** Показать, что векторное поле  $H$ , изменяющееся в пространстве и во времени по закону

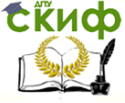

Электромагнитные поля и волны

$$
\overrightarrow{H} = \overrightarrow{\ell_x} 6x \cos \omega t + \overrightarrow{\ell_y} 2 \exp(-2y) \sin \omega t,
$$

не может быть полем магнитного вектора, удовлетворяющего уравнениям Максвелла.

**2.2.3** В материальной среде с параметрами  $\varepsilon = 3.5$  и  $\sigma = 7.7 \cdot 10^{-1}$  См/м создано электрическое поле, имеющее частоту 600 МГц и амплитуду 15 В/м. Определить амплитудное значение и фазовый угол вектора плотности полного тока, существуюшего в каждой точке данной среды.

2.2.4 Некоторый электромагнитный процесс характеризуется тем, что все составляющие полей зависят лишь от координаты д. Показать, что на основании уравнений Максвелла при этом будут отсутствовать продольные составляющие  $E_z$  и  $H_z$ .

2.2.5 В некоторой точке пространства вектор напряженности электрического поля определяется соотношением  $\vec{E} = 20 \vec{\ell}_{r}$ B/м, в то время как вектор Пойнтинга  $\overrightarrow{\Pi} = 10 \overrightarrow{\ell}_r + 30 \overrightarrow{\ell}_r$  Вт/м2. Определить вектор напряженности магнитного поля.

2.2.6 В фиксированной точке пространства известны мгновенные значения векторов поля:

$$
\vec{E} = \vec{E_0} \cos(\omega t + \varphi_1) \text{ u } \vec{H} = \vec{H_0} \cos(\omega t + \varphi_2),
$$

где  $\overrightarrow{E_0}$ ,  $\overrightarrow{H_0}$  - постоянные векторы. Показать, что мгновенные значения вектора Пойнтинга складываются из неизменного во времени среднего значения

$$
\overrightarrow{\Pi}_{cp}=0.5[\overrightarrow{E_{0}},\overrightarrow{H_{0}}]\text{cos}(\varphi_{1}-\varphi_{2})
$$

и колеблющейся части  $\overrightarrow{\Pi}_{\kappa o\imath} = 0,5[\overrightarrow{E_{0}},\overrightarrow{H_{0}}]\cos(2\omega t + \varphi_{\imath} + \varphi_{\imath})$ .

2.2.7 Определить частоту, при которой плотность тока смещения в морской воде равна плотности тока проводимости, если известно, что проводимость морской воды  $\sigma$  =4,5 Сим/м, а ее диэлектрическая проницаемость  $\varepsilon$  =3.17.

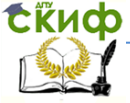

### Электромагнитные поля и волны

2.2.8 Определить частоту, при которой плотность тока смещения в морской воде равна плотности тока проводимости, если известно, что проводимость морской воды  $\sigma$  =4,5 Сим/м, а ее диэлектрическая проницаемость  $\varepsilon$  =81.

2.2.9 Комплексная амплитуда вектора напряженности электрического поля определяется соотношением

$$
\vec{E} = 28 \exp(i0,16)\vec{i_x} - 105 \exp(-i1,2)\vec{i_y} + 36 \exp(i2,3)\vec{i_z}.
$$

В данном соотношении углы заданы в радианах, частота колебаний составляет 2 МГц. Найти мгновенное значение вектора  $\vec{E}$  в момент времени, равный 0,1 мкс.

2.2.10 Комплексные амплитуды векторов поля задаются выражениями

$$
\vec{E} = 0,85 \exp(i0,6)\vec{i_x} - 1,3 \exp(-i0,7)\vec{i_y}
$$

$$
\vec{H} = 4,2 \cdot 10^{-3} \exp(-i1,2)\vec{i_z}.
$$

Определить комплексный вектор Пойнтинга и его среднее значение.

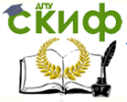

## Электромагнитные поля и волны

## <span id="page-10-0"></span>ИЗЛУЧЕНИЕ ЭЛЕКТРОМАГНИТНЫХ ВОЛН В СВОБОДНОЕ ПРОСТРАНСТВО

### <span id="page-10-2"></span><span id="page-10-1"></span>3 Электромагнитные поля элементарных источников

### 3.1 Решение типовых задач

3.1.1 Квадратная рамка с размером сторон 10 см создает максимальную амплитуду напряженности электрического поля  $5.10^{-4}$  В/м на расстоянии 5 км. Определить ток в рамке, если длина волны излучателя  $\lambda_0 = 4$  м.

Решение. Поскольку выражения для вычисления компонент поля зависят от зоны излучателя, то найдем отношение

 $r/\lambda_0 = 5.10^3/4 = 1.25.10^3$ .

Данное отношение намного больше единицы, что позволяет утверждать, что расчетная точка находится в дальней зоне излучателя.

В связи с этим из выражений, описывающих компоненты поля в дальней зоне определяем амплитуду тока в рамке, учиты-

вая при этом, что  $-iI_0^{\{M\}}\ell=-I_0^{\{S\}}\frac{S\pi W_0}{\lambda_{\{N\}}^2}$  (где  $S$  – площадь рамки),

можно получить:

$$
I_0^{\circ} = \frac{E_{\varphi} \lambda_0^2 r}{S \pi W_0 \sin \theta}.
$$

Максимальная напряженность поля получается, если  $\theta = \pi/2$ . Подставляя исходные данные из условия задачи, находим, что

$$
I_0^{\circ} = \frac{E_{\varphi} \lambda_0^2 r}{S \pi W_0 \sin \theta} = \frac{5 \cdot 10^{-4} \cdot 4^2 \cdot 5 \cdot 10^3}{120 \pi \cdot 0.1^2 \pi} = 3.381 \text{ A}.
$$

3.1.2 Вывести формулы для мощности излучения и сопротивления излучения двустороннего щелевого излучателя.

Решение. Используя выражение для среднего значения вектора Пойнтинга и учитывая, что для двусторонней щели

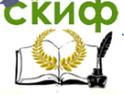

 $\overline{u}$ 

#### Электромагнитные поля и волны

$$
\overrightarrow{\Pi}_{cp} = 2U_{uq} \text{, nonyuaem:}
$$
\n
$$
\overrightarrow{\Pi}_{cp} = 0.5 \text{Re} \left[ -i \frac{U_{uq} \ell_{uq}}{r \lambda_0} \sin \theta \exp(-ikr) \overrightarrow{i_q}, -i \frac{U_{uq}^* \ell_{uq}}{r \lambda_0 W_0} \sin \theta \exp(ikr) \overrightarrow{i_q} \right] =
$$
\n
$$
= -0.5 [\overrightarrow{i_q}, \overrightarrow{i_q}] \frac{U_{uq}^2 \ell_{uq}^2}{r^2 \lambda_0^2 W_0} \sin^2 \theta = 0.5 \frac{U_{uq}^2 \ell_{uq}^2}{r^2 \lambda_0^2 W_0} \sin^2 \theta \overrightarrow{i_r}.
$$

Мощность излучения при этом будет определяться выражением:

$$
P_{\Sigma} = \int_{S} \overrightarrow{\Pi}_{cp} d\overrightarrow{S} = \int_{S} 0.5 \frac{U_{u\ell}^{2} \ell_{u\ell}^{2}}{r^{2} \lambda_{0}^{2} W_{0}} \sin^{2} \theta \overrightarrow{i_{r}} \overrightarrow{i_{r}} dS =
$$
  
\n
$$
= \int_{S} \frac{U_{u\ell}^{2} \ell_{u\ell}^{2}}{2r^{2} \lambda_{0}^{2} W_{0}} \sin^{2} \theta \ 2\pi \ r^{2} \sin \theta \ dS =
$$
  
\n
$$
= \frac{U_{u\ell}^{2} \ell_{u\ell}^{2} \pi}{\lambda_{0}^{2} W_{0}} \int_{0}^{\pi} \sin^{3} \theta \ dS = \frac{U_{u\ell}^{2} \ell_{u\ell}^{2}}{\lambda_{0}^{2} W_{0}} \frac{4}{3} \pi.
$$

#### 3.2 Задачи для самостоятельного решения

<span id="page-11-0"></span>3.2.1 На расстоянии 10 км максимальная амплитуда напряженности электрического поля диполя Герца равна  $10^{-3}$  В/м. Определить мощность, излучаемую диполем, если его длина составляет  $0.1\lambda$ .

3.2.2 Найти составляющие поля элементарного электрического вибратора длиной 5 см в экваториальной плоскости на расстоянии  $10^4$  м при частоте колебаний 500 МГц. Амплитуда поля в излучателе 10 А.

3.2.3 Определить напряжение в щели элементарного щелевого излучателя длиной 5 см, если в точке с координатами  $r = 1$ км,  $\theta = \pi/2$  напряженность электрического поля составляет  $E_{\circ} = 10^{-4}$  В/м. Частота колебаний  $f = 100$  МГц.

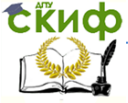

#### Электромагнитные поля и волны

**3.2.4** Вычислить напряженности магнитного и электрического полей в свободном пространстве, возбуждаемых вибратором Герца на расстоянии 10 м от вибратора при угле места  $\theta = 60^{\circ}$ , если длина вибратора равна  $\ell = 0.05\lambda$ ,  $I^{\circ} = 1$  A,  $\lambda = 0,4$  м.

**3.2.5** Вычислить напряженности магнитного и электрического полей в свободном пространстве, возбуждаемых магнитным вибратором на расстоянии 10 м от вибратора при угле места  $\theta = 60^{\circ}$ , если длина вибратора равна  $\ell = 0.05\lambda$ ,  $I^M = 377$  В,  $\lambda = 0,4$  м.

**3.2.6** Показать, что в зоне излучения электромагнитное поле кругового витка линейного магнитного тока при  $\,a << \lambda \,$  (  $a$  радиус витка) совпадает с полем ориентированного вдоль оси витка элементарного электрического вибратора при условии, что электрический момент вибратора  $\,I_{0}^{\,3}\ell=-ikW_{0}^{-1}\pi\,a^{2}I_{0}^{\,\scriptscriptstyle M}\,$  $\int_0^{\infty} \ell = -i k W_0^{-1} \pi a^2 I_0^M$ . Здесь  $I_0^M$  постоянная по периметру витка комплексная амплитуда магнитного тока.

**3.2.7** Показать, что только в дальней зоне поле излучения диполя Герца может рассматриваться как локально плоская волна.

**3.2.8** Определить ширину луча диаграммы направленности в плоскости Е для отверстия шириной 5 см, если излучатель возбуждает длину волны 1 см.

**3.2.9** Определить ширину луча диаграммы направленности в плоскости Н для отверстия шириной 15 см, если излучатель возбуждает длину волны 1 см.

**3.2.10** Плотность потока мощности, создаваемого элементарным электрическим вибратором в свободном пространстве на расстоянии  $r_{\!0}^{}$ , составляет  $\varPi_{\!0}^{}$ . Определить напряженности электрического  $E$  и магнитного  $H$  полей, а также плотность потока мощности *П* на расстоянии *r* .

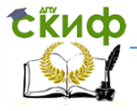

#### Электромагнитные поля и волны

## <span id="page-13-0"></span>**ПЛОСКИЕ ЭЛЕКТРОМАГНИТНЫЕ ВОЛНЫ В НЕОГРАНИЧЕННЫХ СРЕДАХ**

## <span id="page-13-1"></span>**4 Электромагнитные волны в различных средах**

### **4.1 Решение типовых задач**

<span id="page-13-2"></span>**4.1.1** Среда с потерями имеет параметры  $\varepsilon = 10$ ,  $\sigma\!=\!10^{-9}\;\left(O\!\!\cdot\! m}\right)^{\!-\!1}.$  При каких частотах она воспринимается как диэлектрик, полупроводник и. проводник?

**Решение.** Деление сред на диэлектрики, полупроводники и проводники осуществляется в зависимости от соотношения между реальной и мнимой составляющими комплексной проводимости среды. Запишем выражение, определяющее данный параметр:

 $\widetilde{\varepsilon} = \varepsilon - i60\lambda_0\sigma$ ,

где  $\,\lambda_{\!{}_0}\,$  - длина волны в вакууме. Длина волны в вакууме связана с частотой волны f соотношением

$$
\lambda_0=\frac{c}{f},
$$

в котором  $\,c=3\!\cdot\!10^8\,$  м/с – скорость света в вакууме.

Подставляя выражение для длины волны в соотношение, описывающее комплексную диэлектрическую проницаемость, получаем:

$$
\widetilde{\varepsilon} = \varepsilon - i60 \frac{c}{f} \sigma.
$$

Классификация сред на диэлектрики, полупроводники и проводники осуществляется по правилу:

$$
>>\n\partial u\mathcal{I}n\exp u\kappa
$$
\n
$$
\varepsilon \approx 60 \frac{c\sigma}{f} \n\partial \mathcal{I}n\mathcal{I}n\mathcal{I}o\mathcal{I}o\partial \mathcal{I}n\mathcal{I}k.
$$
\n
$$
<<\n\partial \mathcal{I}n\mathcal{I}o\mathcal{I}o\partial \mathcal{I}n\mathcal{I}k.
$$

Поскольку параметры среды являются неизменными, а изменяется только частота, то данное соотношение можно записать в виде зависимости от частоты:

Электромагнитные поля и волны

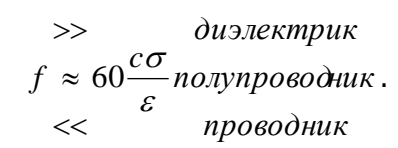

4.1.2 Керамика титанат Бария на частоте 10 ГГц имеет параметры  $\varepsilon = 144$ ,  $\mu = 1$ ,  $\text{tg }\delta^3 = 10^{-4}$ . Определить длину волны, коэффициент ослабления и характеристическое сопротивление данной среды.

Решение. Длина волны может быть рассчитана по формуле:

$$
\lambda = \frac{\lambda_0}{\sqrt{\varepsilon\mu}}\,,
$$

где  $\lambda_0 = c/f$  - длина волны в вакууме;  $c$  - скорость света в свободном пространстве. Подставляя данные величины в формулу, получаем:

$$
\lambda = \frac{\lambda_0}{\sqrt{\varepsilon\mu}} = \frac{c}{f\sqrt{\varepsilon\mu}} = \frac{2.99 \cdot 10^8}{10^{10}\sqrt{144}} = 2.49 \cdot 10^{-3} \text{ M}.
$$

Для нахождения коэффициента ослабления запишем коэффициент распространения двумя способами: в виде комплексной величины и через связь с параметрами среды:

$$
\widetilde{k} = k_{\beta} - ik_{\alpha}, \qquad \widetilde{k} = \omega \sqrt{\widetilde{\varepsilon}\mu} = \omega \sqrt{\varepsilon\mu} \sqrt{1 - i \operatorname{tg} \delta^3}
$$

Здесь  $k_{\gamma}$  - коэффициент ослабления;  $k_{\beta}$  - коэффициент фазы.

Для того чтобы легче можно выделить мнимую составляющую коэффициента распространения, разложим выражение  $\sqrt{1-i\tg\delta^3}$  в степенной ряд и ограничимся тремя первыми членами. В результате получаем:

$$
\widetilde{k} = \omega \sqrt{\varepsilon \mu} \left( 1 - i \frac{\mathrm{tg} \delta^3}{2} + \frac{\mathrm{tg}^2 \delta^3}{8} \right).
$$

Из данного соотношения несложно определить коэффициент распространения волны и коэффициент ослабления:

$$
k_{\beta} \approx \omega \sqrt{\varepsilon \mu} \Big( 1 + 0.125 \text{tg} \,\delta^3 \Big), \ k_{\alpha} \approx 0.5 \omega \sqrt{\varepsilon \mu} \text{tg} \,\delta^3 \,.
$$

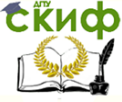

#### Электромагнитные поля и волны

Подставляя исходные данные, получаем, что коэффициент ослабления равен

$$
k_{\alpha} \approx 0.5 \omega \sqrt{\epsilon \mu}
$$
tg  $\delta^{\circ} = 0.5 \cdot 2\pi f \sqrt{\epsilon \mu}$ tg  $\delta^{\circ} =$   
=  $\pi f \sqrt{144} \cdot 0.6 = 3.14 \cdot 10^{10} 12 \cdot 0.6 = 7538$  M<sup>-1</sup>.

Характеристическое сопротивление среды вычислим по формуле:

$$
W_c = \sqrt{\frac{\mu_0 \mu}{\varepsilon_0 \varepsilon}} \frac{1}{\sqrt{1 - i \tau \varepsilon} \delta^3} = \frac{W_0}{\sqrt{\varepsilon}} \frac{1}{\sqrt[4]{1 + (\tau \varepsilon \varepsilon)}^3} \exp(i \frac{\tau \varepsilon \varepsilon} 2).
$$

Подставляя числовые значения, получаем

$$
W_c = \frac{W_0}{\sqrt{\varepsilon}} \frac{1}{\sqrt[4]{1 + (\text{tg }\delta^2)^2}} \exp(i\frac{\text{tg }\delta^2}{2}) =
$$
  
= 
$$
\frac{120\pi}{\sqrt{144}} \frac{\exp(i0.3)}{\sqrt[4]{1 + 0.36}} = 29 \cdot \exp(i0.3)
$$
 OM.

#### 4.2 Задачи для самостоятельного решения

<span id="page-15-0"></span>4.2.1 В вакууме распространяется плоская электромагнитная волна с частотой  $f = 30$  МГц. Определить расстояние, на котором фаза волны изменится на  $270^{\circ}$ .

**4.2.2** Плоская электромагнитная волна с частотой  $f = 10^9$ распространяется в среде с параметрами  $\varepsilon = 2.4$ . Гш  $te \delta^3 = 10^{-1}$ ,  $u = 1$ . Определить фазовую скорость, длину волны, коэффициент ослабления и характеристическое сопротивление среды.

4.2.3 Во сколько раз уменьшится амплитуда плоской электромагнитной волны с частотой 2 МГц при распространении в среде с параметрами  $\sigma = 10^{-3}$  См/м,  $\mu = 1$ ,  $\varepsilon = 2$  на пути 1м?

4.2.4 Определить длину и фазовую скорость электромагнитной волны, распространяющейся в среде без потерь с относительными проницаемостями  $\varepsilon = \mu = 10$ , если частота волны  $f = 10$  MFu.

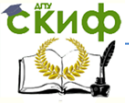

#### Электромагнитные поля и волны

**4.2.5** Некоторый диэлектрик на частоте  $f = 10$  ГГц обладает параметрами  $\varepsilon\!=\!3.8\,$ , tg $\,\delta^{\scriptscriptstyle 3} \!=\!10^{\!-\!4}$ ,  $\,\mu\!=\!1.$  Определить длину волны, коэффициент ослабления и характеристическое сопротивление среды.

**4.2.6** Вычислить фазовую скорость, коэффициент ослабления и глубину проникновения поля для плоской электромагнитной волны с частотой 10 МГц, распространяющейся в металле с параметрами  $\sigma = 5 \cdot 10^7$  См/м,  $\mu = 1$ .

**4.2.7** Определить частоту, при которой плотность тока смещения в морской воде равна плотности тока проводимости, если известно, что проводимость морской воды  $\,\sigma\,$  См/м, а ее диэлектрическая проницаемость  $\varepsilon$ .

**4.2.8** В среде с параметрами  $\varepsilon = 4$ ,  $\mu = 1$ ,  $\sigma = 0$  распространяется плоская электромагнитная волна, комплексная амплитуда вектора напряженности электрического поля которой в плоскости  $z = 0$  описывается выражением  $E = 0.5i_x + 0.2i_y$ . Определить комплексную амплитуду вектора напряженности магнитного поля, если волна распространяется в направлении возрастания координаты z.

**4.2.9** Плоская электромагнитная волны с частотой  $10^9$  Гц распространяется в среде с параметрами  $\varepsilon = 2.25$ , tg $\delta^{\scriptscriptstyle 3} \,{=}\, 10^{-\!}$ ,  $\mu$  = 1. Амплитуды электрического поля в плоскости  $z$  = 0 равна 100 В/м. Определить среднюю плотность потока мощности в плоскости  $z = 1$ .

**4.2.10** Характеристическое сопротивление среды равно 1508 Ом, относительная диэлектрическая проницаемость  $\varepsilon = 1$ . Определить относительную магнитную проницаемость.

## <span id="page-16-0"></span>**5 Падение плоской волны на границу раздела сред**

### **5.1 Решение типовых задач**

<span id="page-16-1"></span>**5.1.1** Плоская электромагнитная волна, вектор напряженности электрического поля которой лежит в плоскости падения,

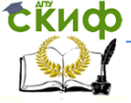

#### Электромагнитные поля и волны

падает из идеального диэлектрика с параметрами  $\, \varepsilon_{\text{\tiny{l}}} = 9$  ,  $\, \mu_{\text{\tiny{l}}} = 1 \,$ на поверхность с параметрами  $\, \varepsilon_{_{2}} \! = \! 1 \,$ ,  $\, \mu_{_{2}} \! = \! 1 \,$ . При каких углах вся энергия падающей волны переходит во вторую среду?

**Решение**. Для плоских волн вся энергия переходит из одной среды во вторую без отражения от границы раздела при угле Брюстера, который для данных исходных условий составляет величину

$$
\varphi_{\text{E}\parallel} = \arcsin\left(\sqrt{\frac{1 - \frac{\mu_2 \varepsilon_1}{\mu_1 \varepsilon_2}}{1 - \left(\frac{\varepsilon_1}{\varepsilon_2}\right)^2}}\right) = \arcsin\left(\sqrt{\frac{1 - 9}{1 - 9^2}}\right) = \arcsin\sqrt{\frac{1}{1 + 9}} = 18.43 \text{ rpa.}
$$

**5.1.2** Плоская электромагнитная волна, распространяющаяся в среде с параметрами  $\varepsilon = 2.25$ ,  $\mu = 1$ ,  $\sigma = 0$ , падает под углом 45 на границу раздела между средой и вакуумом. Определить коэффициент отражения для волны, поляризованной перпендикулярно плоскости падения.

**Решение**. Определим критический угол, при котором будет наблюдаться полное отражение от границы раздела сред:

$$
\varphi_{\kappa p} = \arcsin \sqrt{\frac{\varepsilon_2}{\varepsilon_1}} = \arcsin \sqrt{\frac{1}{2.25}} = 41.8^\circ.
$$

Для углов больших данной величины также будет наблюдаться полное отражение. Для заданного значения угла (45градусов) также будет наблюдаться полное отражение.

Коэффициент отражения для таких углов будет иметь модуль, равный единице, а фаза коэффициента отражения перпендикулярно поляризованной волны будет определяться формулой:

$$
\arg(R_{\perp}) = \exp\{2i \arctg\left[\frac{\mu_1}{\mu_2}\frac{\sqrt{\sin^2\theta - (\varepsilon_1\mu_2/\varepsilon_2\mu_1)}}{\cos\theta}\right]\}.
$$

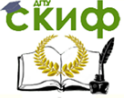

Электромагнитные поля и волны

Подставляя числовые значения, получаем:  $=$ ÷,  $_{\perp}$ ) = exp{2*i* arctg[ $\frac{\sqrt{0.5-(1/2.25)}}{\sqrt{2}}$ ]}  $2/2$  $0.5 - (1/2.25)$  $arg(R_1) = exp{2i \arctg[}$  $=$ exp{ $2i$  arctg $(0.333)$ } = exp{ $i36.87$ °}.

#### **5.2 Задачи для самостоятельного решения**

<span id="page-18-0"></span>**5.2.1** Плоская электромагнитная волна, вектор напряженности электрического поля которой лежит в плоскости падения, падает из идеального диэлектрика с параметрами  $\vert \varepsilon_1=9$  ,  $\vert \mu_1=1$ на поверхность с параметрами  $\, \varepsilon_{_{2}} \! = \! 1 \,$ ,  $\, \mu_{_{2}} \! = \! 1 \,$ . При каких углах вся энергия падающей волны отражается от границы раздела сред?

**5.2.2** Плоская электромагнитная волна, вектор напряженности электрического поля которой лежит в плоскости падения, падает из идеального диэлектрика с параметрами  $\, \varepsilon_{\text{\tiny{l}}} = 9$  ,  $\, \mu_{\text{\tiny{l}}} = 1 \,$ на поверхность с параметрами  $\, \varepsilon_{_{2}} \! = \! 1 \,$ ,  $\, \mu_{_{2}} \! = \! 1 \,$ . При каких углах вся энергия падающей волны отражается от границы раздела сред?

**5.2.3** Плоская электромагнитная волна, распространяющаяся в среде с параметрами  $\varepsilon = 2.25$ ,  $\mu = 1$ ,  $\sigma = 0$ , падает под углом 45 на границу раздела между средой и вакуумом. Определить коэффициент отражения для волн, поляризованных в плоскости падения.

**5.2.4** Вычислить угол полного внутреннего отражения для оптического стекла ( $\varepsilon = 2.25$ ).

**5.2.5** Определить значение угла Брюстера, если волна падает из среды с параметрами  $\vert \varepsilon^{}_{\rm l}=\mu^{}_{\rm l}=1\,$  в среду с параметрами  $\varepsilon_{2}$  = 16,  $\mu_{2}$  = 1. Волна имеет параллельную поляризацию.

**5.2.6** Определить значение угла Брюстера, если волна падает из среды с параметрами  $\vert \varepsilon^{}_{\rm l} = \mu^{}_{\rm l} = 1$  в среду с параметрами

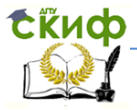

#### Электромагнитные поля и волны

 $\varepsilon_0 = 16$ ,  $\mu_0 = 1$ . Волна имеет перпендикулярную поляризацию.

 $\varepsilon_2 = 16$ ,  $\mu_2 = 1$ . Волна имеет перт<br> **5.2.7** Плоская электромагни<br> **5.2.7** Плоская электромагни<br> **5.2.8** Вычици раздела ми<br>
поскости, перпендикулярной плои<br> **5.2.8** Вычислить угол полнистиллированной воды ( $\varepsilon = 81$ **5.2.7** Плоская электромагнитная волна, распространяющаяся в среде с параметрами  $\varepsilon = 2.25$ ,  $\mu = 1$ ,  $\sigma = 0$ , падает под углом  $45^{\circ}$  на границу раздела между средой и вакуумом. Определить коэффициент отражения для волн, поляризованных в плоскости, перпендикулярной плоскости падения.

**5.2.8** Вычислить угол полного внутреннего отражения для дистиллированной воды (  $\varepsilon$   $=$   $81$  ).

**5.2.9** Плоская электромагнитная волна падает на границу раздела сред с различными значениями относительной магнитной проницаемости. Будет ли существовать угол, при котором отсутствует отраженная волна? Если да, то как величина этого угла связана с параметрами сред?

**5.2.10** Вычислить коэффициент отражения для волны, падающей под углом  $45^{\circ}$  из среды с параметрами  $\vert \varepsilon_{\text{\tiny{l}}}=\mu_{\text{\tiny{l}}}=1$  на лист металла с  $\sigma\!=\!5.7\!\cdot\!10^7\,$  См/м.

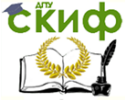

Электромагнитные поля и волны

## <span id="page-20-0"></span>**РЕГУЛЯРНЫЕ ЛИНИИ ПЕРЕДАЧИ ЭЛЕКТРОМАГНИТНОЙ ЭНЕРГИИ**

## **6.1 Решение типовых задач**

<span id="page-20-1"></span>**6.1.1** Рассчитать коэффициент полезного действия длинной линии, в которой коэффициент бегущей волны равен 0,3.

**Решение**. Коэффициент полезного действия в длинной линии при отсутствии потерь определяется по формуле

$$
\eta=1-\left|\Gamma\right|^2,
$$

в которой модуль коэффициента отражения  $|\Gamma|$  связан с КБВ соотношением

$$
|\Gamma| = \frac{1 - \text{KBB}}{\text{KBB} + 1} = \frac{0.7}{1.3} = 0.538.
$$

Подставляя полученное значение в исходную формулу, получаем

$$
\eta = 1 - |\Gamma|^2 = 1 - 0.29 = 0.71.
$$

**6.1.2** Определить критическую длину волны и длину волны в прямоугольном волноводе для волны типа  $E^{}_{\mathrm{11}}.$  Размеры поперечного сечения  $4\times3\,$  см. Частота колебаний  $\,f=10\,$  ГГц.

**Решение.** Критическая длина волны для указанного типа определяется по формуле

$$
\lambda_{\rm xp} = \frac{2}{\sqrt{\left(\frac{\pi}{a}\right)^2 + \left(\frac{\pi}{b}\right)^2}} = 0.048 \text{ m}.
$$

Длина волны в волноводе рассчитывается с использованием выражения:

$$
\lambda_{\rm B} = \frac{\lambda_0}{\sqrt{1 - \left(\frac{\lambda_0}{\lambda_{\rm kp}}\right)^2}} \,,
$$

где  $\lambda_{\text{o}}\!=\!c$  /  $f\!=\!0.03\,$  м – длина волны в свободном пространстве.

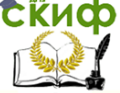

#### Электромагнитные поля и волны

Подставляя числовые значения, получаем

$$
\lambda_{\rm B} = \frac{0.03}{\sqrt{1 - \left(\frac{0.03}{0.048}\right)^2}} = 0.038 \text{ M}.
$$

6.1.3 Прямоугольный объемный резонатор имеет следующие размеры:  $a = 20$  мм,  $b = 25$  мм,  $c = 30$  мм. Определить резонансную длину волны колебаний  $E_{110}$ .

Решение. Резонансная длина волны определяется соотношением

$$
\lambda_{\text{pes}} = \frac{c}{f_{\text{pes}}} = \frac{2\pi c}{\omega_{\text{pes}}},
$$

где  $c$  – скорость света;  $\omega_{\text{near}}$  - резонансная частота, описываемая формулой:

$$
\omega_{\text{pes}} = c \sqrt{\left(\frac{m\pi}{a}\right)^2 + \left(\frac{n\pi}{b}\right)^2 + \left(\frac{p\pi}{d}\right)^2}
$$

Для волны заданного типа резонансная длина волны будет определяться величиной:

$$
\lambda_{\text{pes}} = \frac{2\pi}{\sqrt{\left(\frac{m\pi}{a}\right)^2 + \left(\frac{n\pi}{b}\right)^2 + \left(\frac{p\pi}{d}\right)^2}} = 3.12 \text{ cm}.
$$

#### 6.2 Задачи для самостоятельного решения

<span id="page-21-0"></span>**6.2.1** Будет ли распространяться волна типа  $H_{10}$  в прямоугольном волноводе с размерами  $2.3 \times 1$  см, если частота колебаний составляет 5 ГГц?

6.2.2 Определить критическую длину волны основного типа  $H_{12}$  в прямоугольном волноводе с размерами  $a = 2.3$  см и  $b = 10$  cm

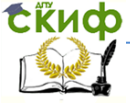

#### Электромагнитные поля и волны

**6.2.3** В прямоугольном волноводе сечением  $7,2$ см $\times 3,4$ с, распространяется волна основного типа  $\,H_{_{10}}\,$  с частотой 3 ГГц. Определить плотность потока мощности, если максимальная напряженность магнитного поля составляет 10 А/м.

**6.2.4** Определить резонансную длину волны колебаний  $H_{011}$  для прямоугольного резонатора с размерами  $a$  = 20 мм,  $b = 25$  мм,  $d = 30$  мм.

**6.2.5** В прямоугольном волноводе сечением 2,85 см на 1,25 см распространяется волна основного типа  $H_{_{10}}$  с частотой 10 ГГц. Определить максимальную плотность потока мощности, если максимальная напряженность электрического поля составляет 100 В/м.

**6.2.6** Определить критическую длину волны основного типа  $H_{_{10}}$  в прямоугольном волноводе с размерами  $\,a\,{=}\,23\,$  мм и  $\,b\,{=}\,10$ мм. Для радиоволны с частотой  $\,f$   $\!=$   $10\,$  ГГц найти длину волны в волноводе и характеристическое сопротивление.

**6.2.7** Определить резонансную длину волны колебаний  $E_{110}$  для прямоугольного резонатора с размерами  $a\,{=}\,20\,$  мм,  $b = 25$  мм,  $d = 30$  мм.

**6.2.8** Определить резонансную длину волны колебаний  $H_{_{101}}$  для прямоугольного резонатора с размерами  $a\,{=}\,20\,$  мм,  $b = 25$  мм,  $d = 30$  мм.

**6.2.9** Определить критическую длину волны основного типа  $(\lambda_{\text{Kp10}})$  в прямоугольном волноводе с размерами  $a$  = 23 мм и  $b$   $=$   $10$  мм. Для радиоволны с частотой  $f$   $=$   $11$  ГГц найти длину волны в волноводе  $\,\lambda_{\scriptscriptstyle 10}\,$  и характеристическое сопротивление.

**6.2.10** Длина линии  $L = 2$  м, ее волновое сопротивление  $W = 200$  Ом, длина волны в линии  $\lambda_{\rm m} = 0.4$  м. Определить

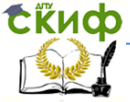

#### Электромагнитные поля и волны

входное сопротивление линии, если сопротивление нагрузки равно  $Z_{\rm u} = (100 + i50)$  Ом.

**6.2.11** Будет ли распространяться волна типа  $H_{10}$  в прямоугольном волноводе с размерами  $2.3cm \times 1cc$ , если частота генератора равна  $f = 5$  ГГц?

6.2.12 Определить коэффициент отражения. КБВ и КСВ. если линия с характеристическим сопротивлением  $W = 50$  Ом нагружена на сопротивление  $Z_n = (100 + i50)$  Ом.

6.2.13 Длина волны в волноводе при работе на основном типе волны составляет 4,5 см. Размеры поперечного сечения волновода  $2,6$ см $\times$ 1,3с, . Найти частоту передаваемых колебаний.

**6.2.14** Определить входное сопротивление линии  $Z_{\text{av}}$  и сопротивление нагрузки  $Z_{\mu}$ , если длина линии составляет  $L = 40$  м, характеристическое сопротивление линии  $W = 100$ Ом. КБВ=0.7, а расстояние от нагрузки до первого минимума составляет  $\ell_{\min} = 1.2$  м.

6.2.15 Фазовая скорость волны типа  $H_{10}$  в прямоугольном волноводе равна  $5c$ , где  $c$  - скорость света. Определить размер наибольшей стенки волновода, если длина волны в свободном пространстве равна 10 см.

6.2.16 Определить коэффициент отражения, коэффициент бегущей волны и коэффициент стоячей волны длинной линии, если известно, что волновое сопротивление линии составляет величину  $W = 100$  Ом, а сопротивление нагрузки  $Z_n = (100 + i50)$ OM.

24

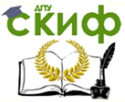

#### Электромагнитные поля и волны

## <span id="page-24-0"></span>**ДИФРАКЦИЯ ЭЛЕКТРОМАГНИТНЫХ ВОЛН**

### **7.1 Задание на моделирование**

<span id="page-24-1"></span>В пределах данного модуля проверка знаний студентов осуществляется на основе исследований влияния используемого метода решения задачи дифракции на точность получаемых результатов. В качестве дифракционной задачи рассматривается задача дифракции плоской электромагнитной волны линейной поляризации на круговом бесконечном вдоль образующей металлическом цилиндре. Решение осуществляется двумя методами: аналитическим методом разделения переменных и численным методом коллокаций. Теоретические аспекты данных методов, а также используемые при этом соотношения подробно описаны в курсе лекций по дисциплине «Электромагнитные поля и волны».

Программа подготовки к работе выглядит следующим образом:

- 1) Изучение теоретические положения, касающиеся методов решения задач дифракции плоской электромагнитной волны на круговом металлическом цилиндре.
- 2) Уяснение цели и порядка проведения практического занятия.
- 3) Ознакомление с расчетными соотношениями, проведение их анализа.
- 4) Подготовка к ответам на контрольные вопросы.
- 5) Подготовка бланка отчета по работе.

## **7.2 Последовательность выполнения работы**

Работа выполняется в следующей последовательности.

<span id="page-24-2"></span>1. Проведение исследований корректности программы нахождения компонент плотности поверхностного тока методом собственных функций.

На данном этапе необходимо

- выписать соотношения, описывающие компоненты плотности поверхностного электрического тока на круговом металлическом цилиндре;

- определить в качестве верхней границы ряда цилиндрических функций  $N_z$ , величину, зависящую от радиуса цилиндра в радианной мере *ka* . Для этого целесообразно использовать формулу:

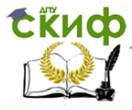

#### Электромагнитные поля и волны

 $Nz(ka) = \begin{cases} -0.002107(ka)^2 + 1.432ka + 14 & ka < 100, \\ 1.045ka + 36 & ka \ge 100. \end{cases}$  $(1)$ 

- определить последовательность нормировки комплексных амплитуд токов.

После выполнения перечисленных выше теоретических исследований необходимо выполнить сравнение получаемых программой результатов с экспериментальными данными, приведенными в файле. Для чего необходимо для каждой поляризации падающей волны, задаваемой параметром  $p$  в программе вычислить распределение токов на цилиндре, а также подсоединить соответствующий файл, содержащий контрольные цифры.

Результаты моделирования перенести в бланк отчета. Вычислить абсолютные погрешности вычислений. Записать в таблицу 1, которая имеет вид

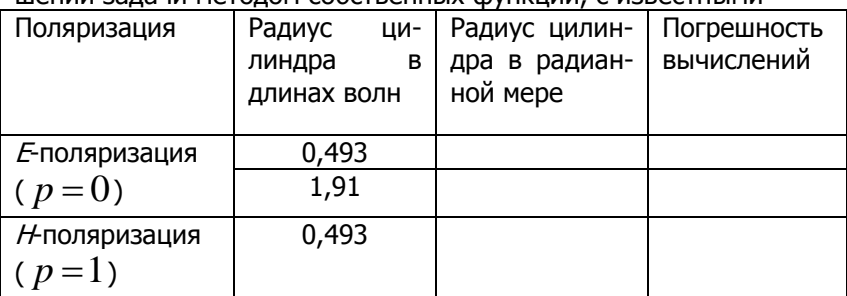

Таблица 1 - Результаты сравнения данных, полученных при ре-ШЕНИИ ЗАЛАЧИ МЕТОЛОМ СОбСТВЕННЫХ ФУНКЦИЙ С ИЗВЕСТНЫМИ

2. Проведение исследований корректности программы нахождения компонент плотности поверхностного тока методом интегральных уравнений и численного решения уравнений методом коллокации.

На данном этапе необходимо

- выписать интегральные уравнения, описывающие нахождение компонент плотности поверхностного электрического тока на круговом металлическом цилиндре для двух случаев поляризации падающей волны;

- выполнить исследования влияния величины отрезка разбиения на точность получаемого решения. За эталон взять решение, полученное методом собственных функций.

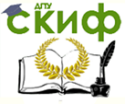

#### Электромагнитные поля и волны

Результаты исследований занести в таблицу 2 отчета, име-ЮШУЮ ВИД:

Таблица 2 - Влияние дискрета разбиения контура HA TOUHOCTL DODULAMEN DANUETATOR

| Поляриза- | Вели-          | Поря-          | <b>THE TO THOSTD TIOTY RECISION DESCRIPTION</b><br>Обуслов- | Относи-                                   | Невяз-                            |
|-----------|----------------|----------------|-------------------------------------------------------------|-------------------------------------------|-----------------------------------|
| ЦИЯ       | чина           | ДОК            | ленность                                                    | тельная                                   | ка                                |
|           | дискре-        | СЛАУ           | cond                                                        | погреш-                                   | $\left \mathcal{E}\right _{\max}$ |
|           | та $d/\lambda$ | $\overline{N}$ |                                                             | НОСТЬ                                     |                                   |
|           |                |                |                                                             | $\left\vert e\right\vert _{\max }$ , $\%$ | $\times 10^{-15}$                 |
| $E$ -пол. | 0,01           |                |                                                             |                                           |                                   |
| $(p = 0)$ | 0,05           |                |                                                             |                                           |                                   |
|           | 0,1            |                |                                                             |                                           |                                   |
|           | 0,2            |                |                                                             |                                           |                                   |
| Н-пол.    | 0,01           |                |                                                             |                                           |                                   |
| $(p=1)$   | 0,05           |                |                                                             |                                           |                                   |
|           | 0,1            |                |                                                             |                                           |                                   |
|           | 0,2            |                |                                                             |                                           |                                   |

Получаемые при этом графики распределения плотности поверхностного тока занести в бланк отчета.

3. На основании проведенных исследований, выполненных на этапах 1 и 2, выполнить сравнение эффективности применения метода собственных функций и метода интегральных уравнений для решения сформулированной задачи, сделать соответствующие выводы.

### 7.3 Контрольные вопросы

- <span id="page-26-0"></span>1. Какие методы используются для решения краевых задач электродинамики?
- 2. Что относится к краевым задачам электродинамики?
- 3. Когда могут быть использованы строгие методы решения? Каковы их достоинства и недостатки?
- 4. В каких случаях применяются численные методы?
- 5. Каковы достоинства и недостатки численных методов?

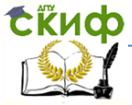

Электромагнитные поля и волны

## **СПИСОК ИСПОЛЬЗОВАННОЙ ЛИТЕРАТУРЫ**

<span id="page-27-0"></span>Анго А. Математика для электро- и радиоинженеров – М.: Гл. ред. физ.-мат. лит., 1964. – 772 с.

Звездина М.Ю., Шокова Ю.А. Электромагнитные поля и волны. Курс лекций – Ростов н/Д: ДГТУ, 2016.

Никольский В.В. Электродинамика и распространение радиоволн. М.: Наука, 1978. 544 с.

Петров Б.М. Электродинамика и распространение радиоволн. М.: Горячая линия – Телеком, 2004.

Пименов Ю.В. Линейная макроскопическая электродинамика. Вводный курс для радиофизиков и инженеров. Долгопрудный: Изд. дом "Интеллект", 2008.

Фальковский О.И. Техническая электродинамика. СПб.: Лань, 2009. [Электронный ресурс]. – Режим доступа. URL: [http://e.lanbook.com/books/element.php?pl1\\_id=403.](http://e.lanbook.com/books/element.php?pl1_id=403)